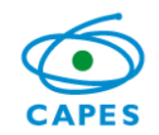

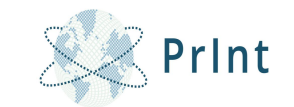

# **PRINCIPAIS ASSUNTOS SOBRE A PRESTAÇÃO DE CONTAS DO CAPES-PRINT**

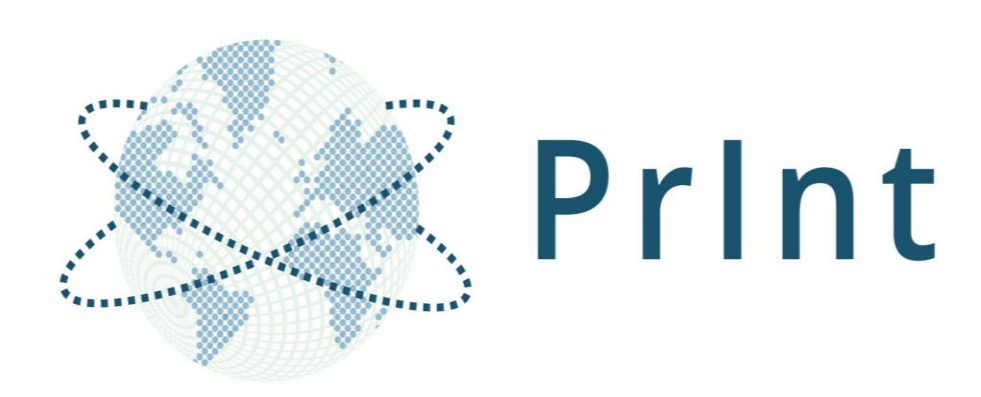

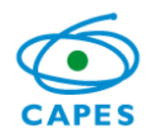

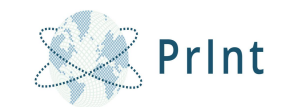

## **LINHA DO TEMPO EM RELAÇÃO A PRESTAÇÃO DE CONTAS**

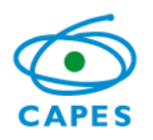

### **LINHA DO TEMPO ATÉ O ANO V**

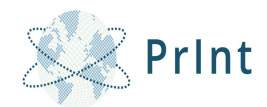

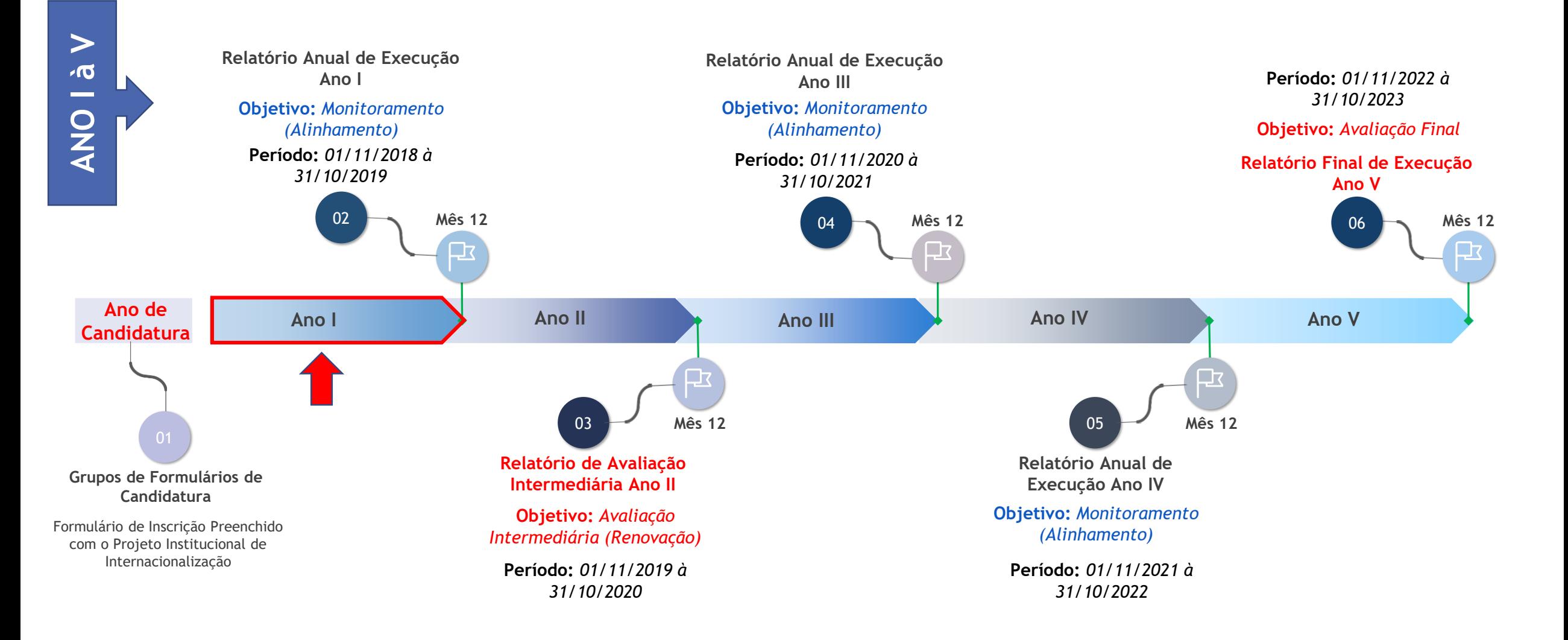

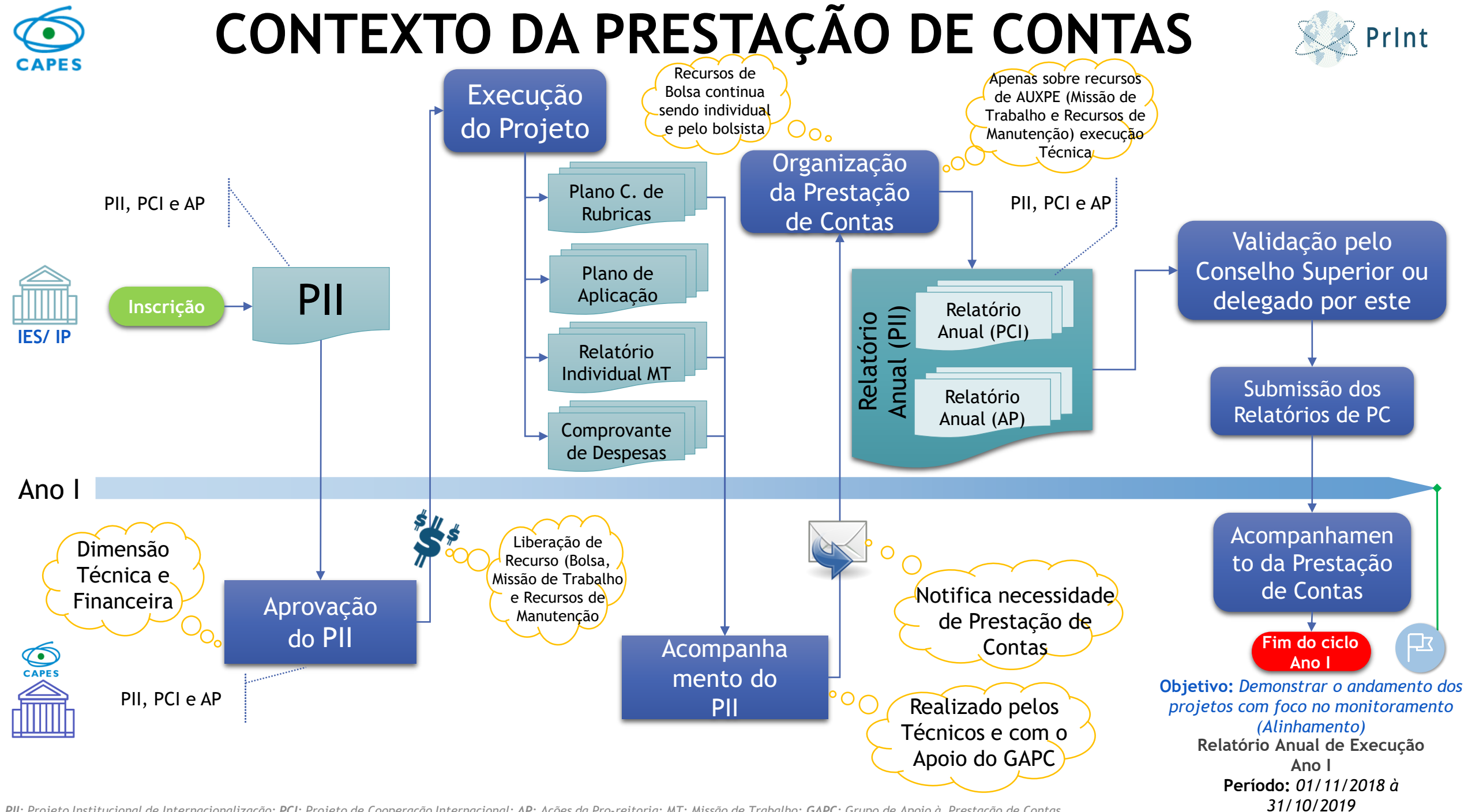

PII: Projeto Institucional de Internacionalizacão; PCI: Projeto de Cooperacão Internacional; AP: Acões da Pro-reitoria; MT: Missão de Trabalho; GAPC: Grupo de Apoio à Prestacão de Contas

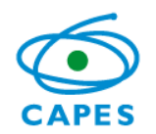

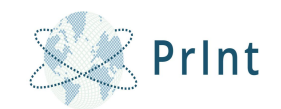

## **INFORMAÇÕES GERAIS SOBRE OS FORMULÁRIOS DE PRESTAÇÃO DE CONTAS NA IES/IP**

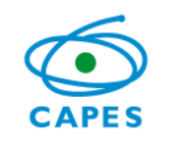

### **ACESSO AOS FORMULÁRIOS DE PRESTAÇÃO DE CONTAS NA IES/IP**

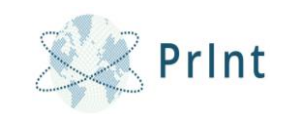

### **LINK:** *<https://capes.gov.br/bolsas-e-auxilios-internacionais/capes-print>*

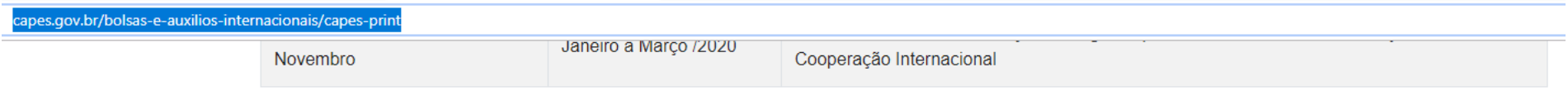

### Documentos vigentes

 $f$ 

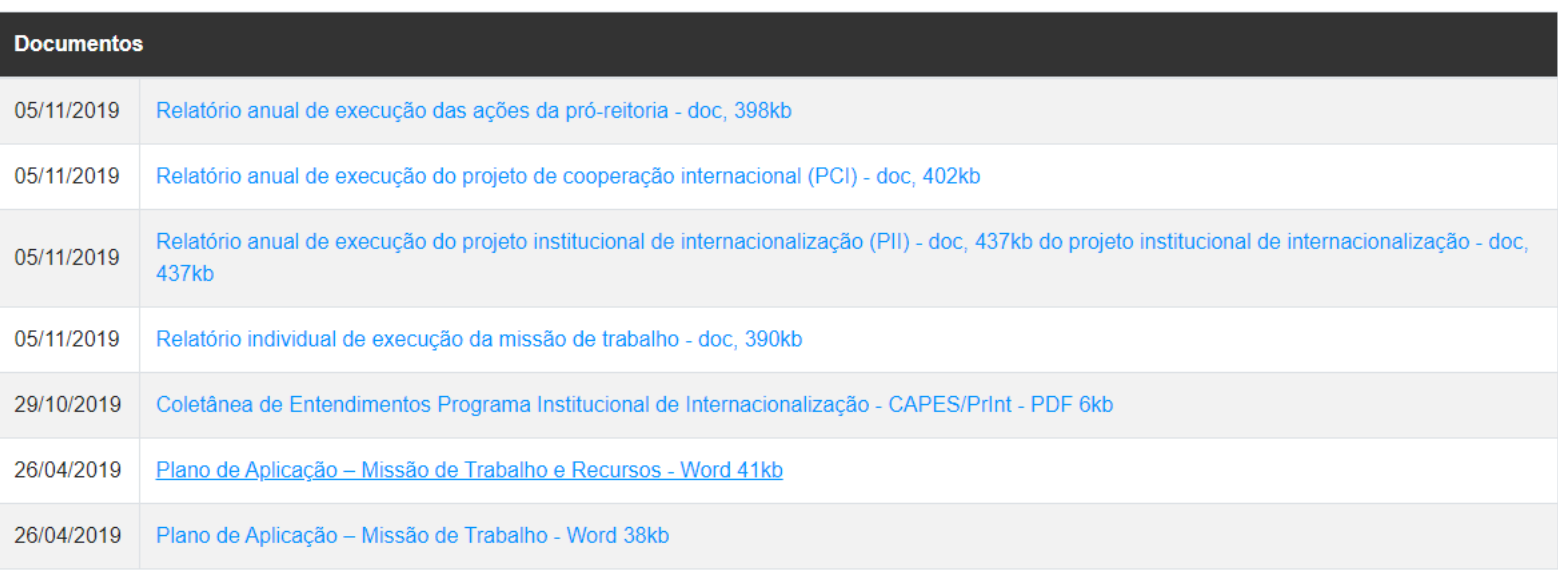

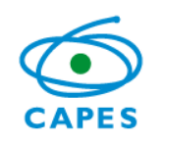

### **HIERARQUIA E COMPETÊNCIAS DA PRESTAÇÃO DE CONTAS NA IES/IP**

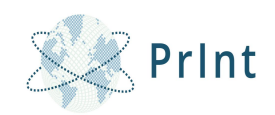

**Composição da Prestação de Contas da IES/IP do Projeto Institucional de Internacionalização no CAPES-PrInt**

## **[Prestação de contas do PII](Arquivos para Publicação/RELATÓRIO ANUAL DE EXECUÇÃO DO PROJETO INSTITUCIONAL DE INTERNACIONALIZAÇÃO (PII).docx)**

- **Nome do Formulário:** *Relatório Anual de Execução do Projeto Institucional de Internacionalização (PII).*
- **Preenchimento:** *Gestor (Pró-reitor) e Grupo Gestor.*
- **Dimensão de Análise:** *Dimensão Técnica (Sem AUXPE).*
- **Sistema para Devolução do Relatório:** *Linha Direta/ SCBA.*

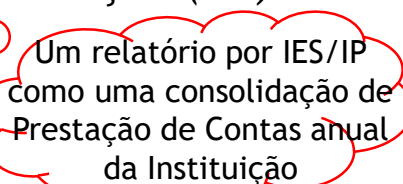

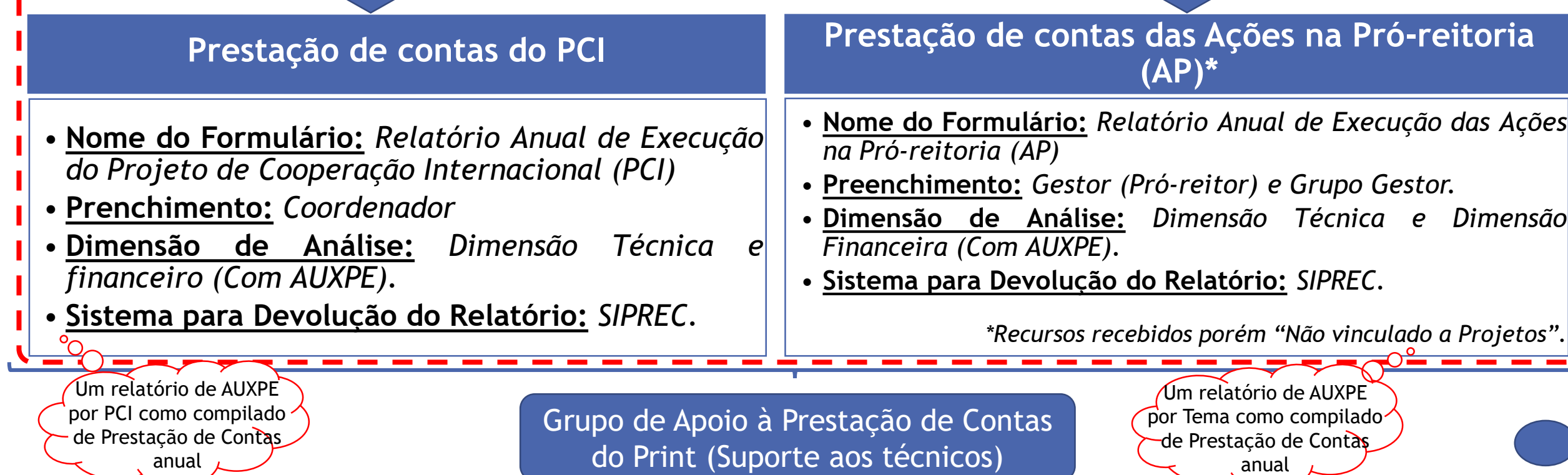

## **INSERÇÃO DOS RELATÓRIOS NO SIPREC**

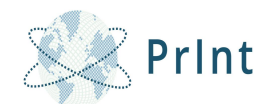

LINK DO SIPREC: [https://sso.capes.gov.br/sso/oauth?response\\_type=code&redirect\\_uri=https://siprec.capes.gov.br/siprec/oauth.seam&client\\_id=siprec.capes.gov.br](https://sso.capes.gov.br/sso/oauth?response_type=code&redirect_uri=https://siprec.capes.gov.br/siprec/oauth.seam&client_id=siprec.capes.gov.br)

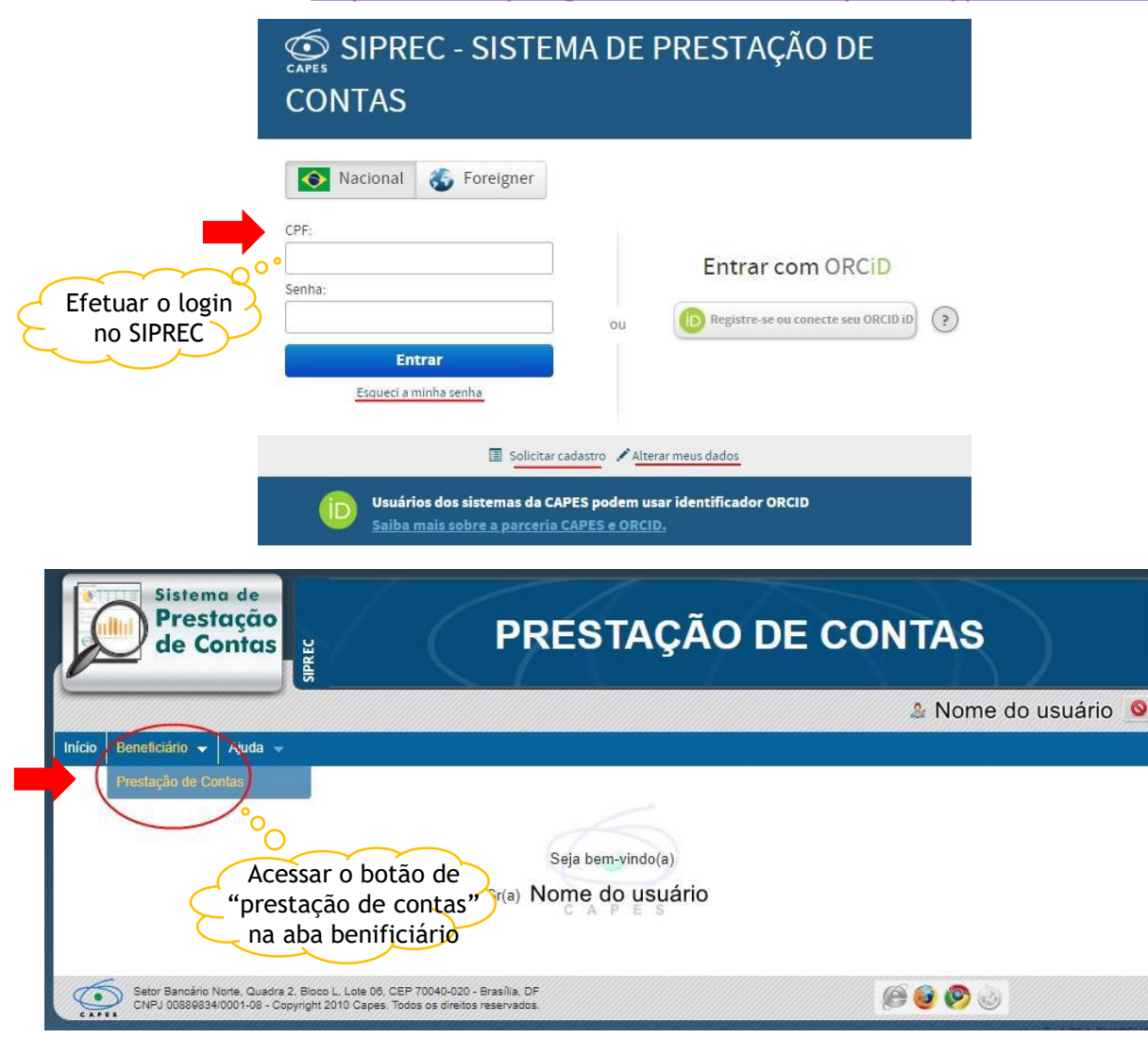

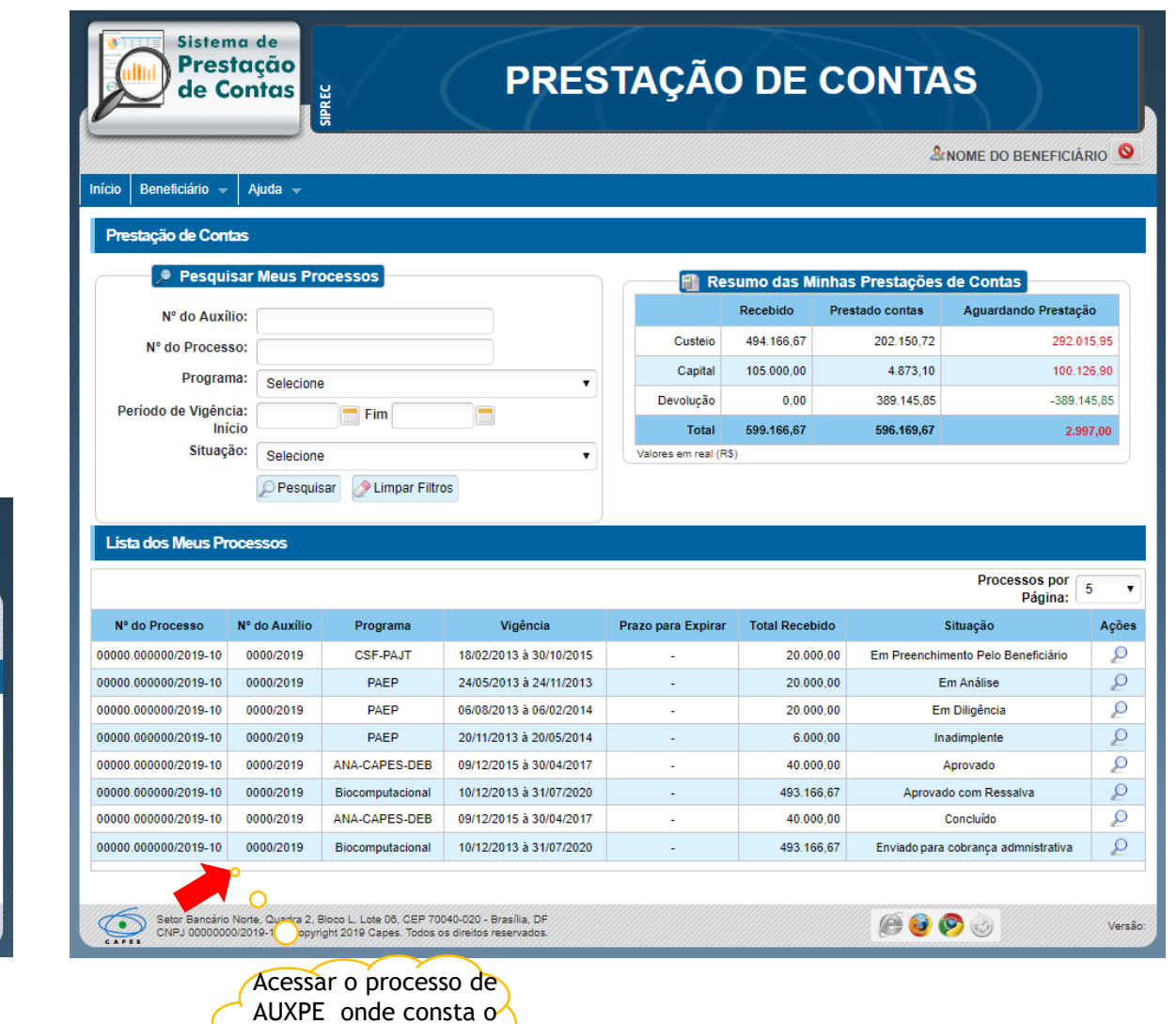

recurso recebido pelo PrInt

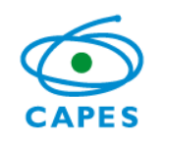

## **INSERÇÃO DOS RELATÓRIOS NO SIPREC**

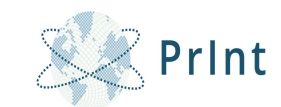

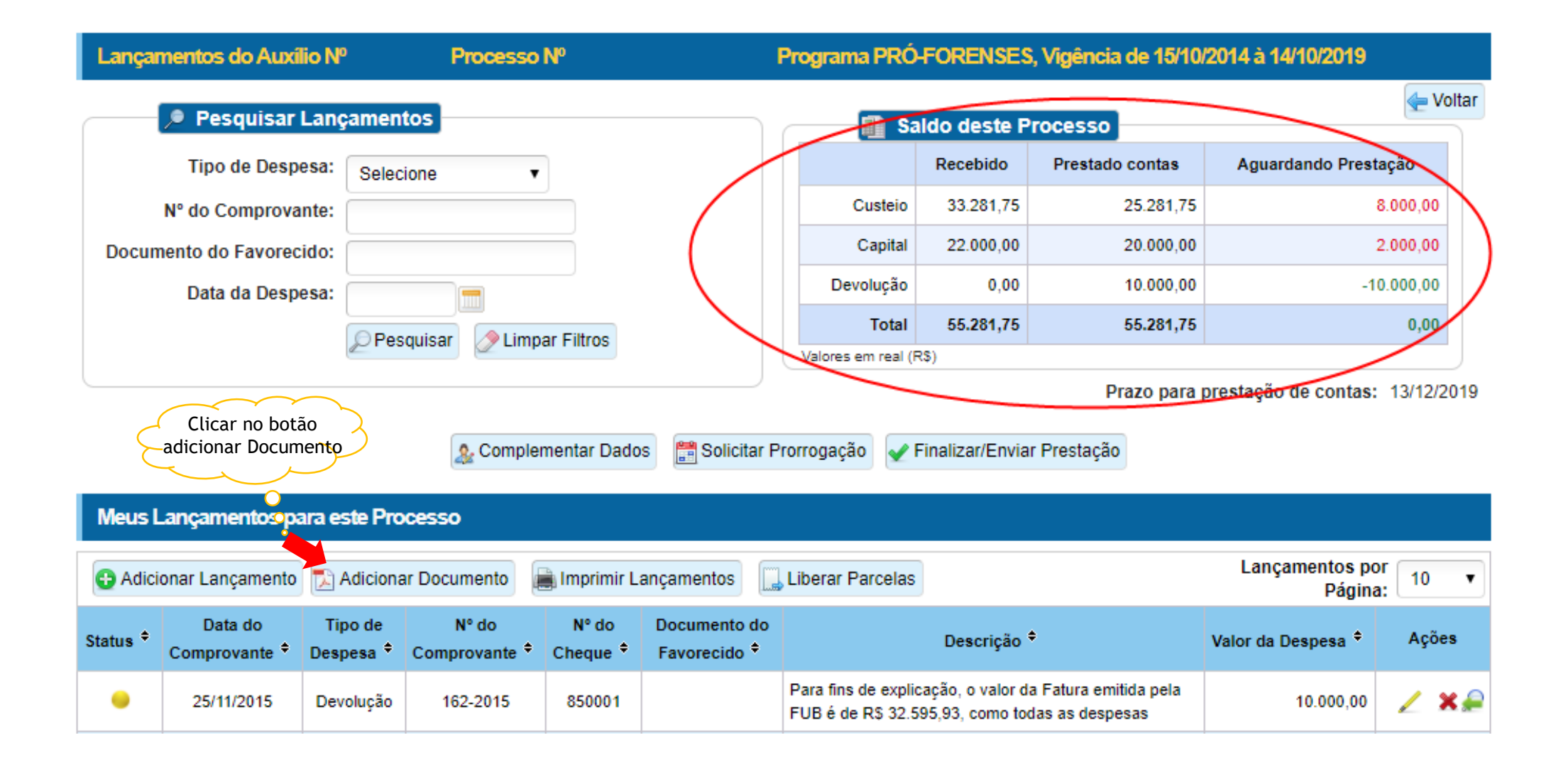

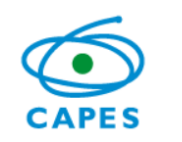

## **INSERÇÃO DOS RELATÓRIOS NO SIPREC**

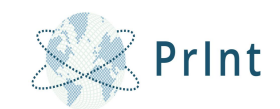

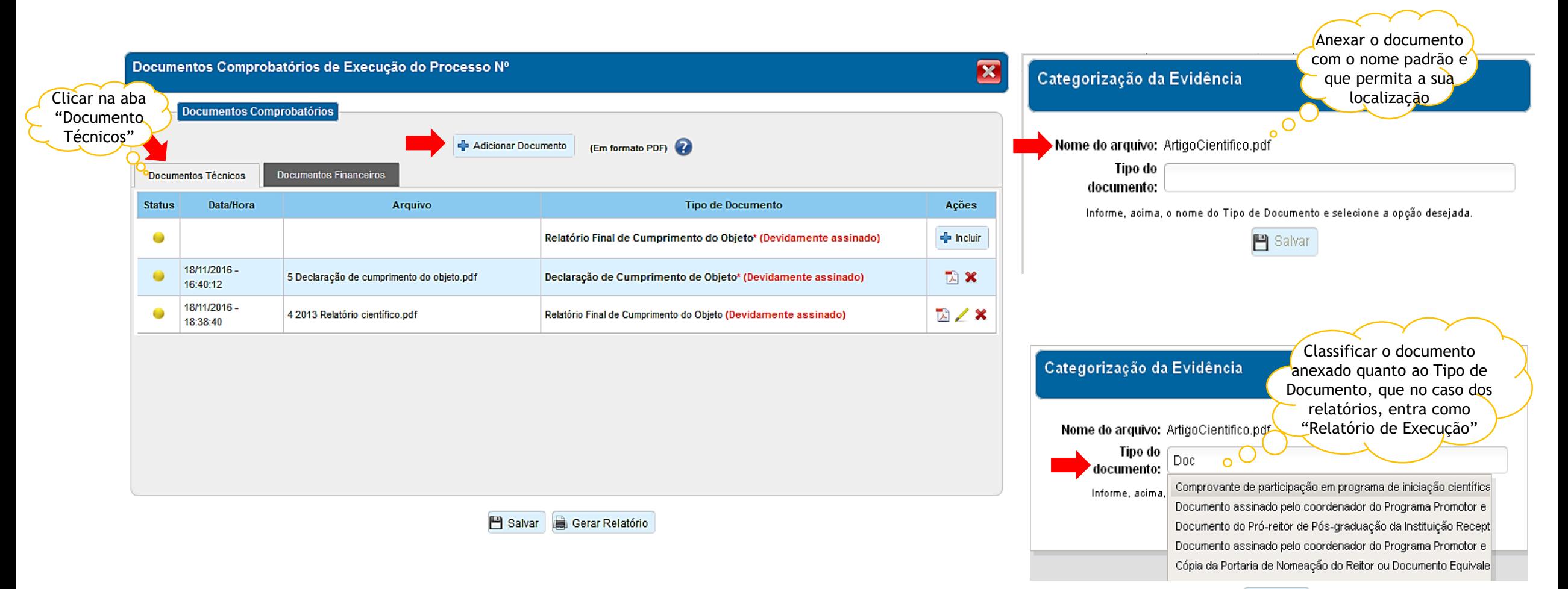

**門** Salvar

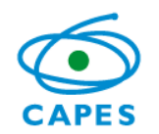

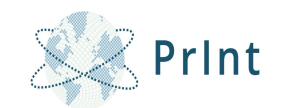

## **ESTRUTURA DOS RELATÓRIOS ANUAIS DE EXECUÇÃO**

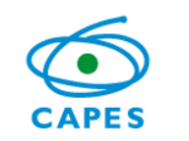

## **ESTRUTURA DOS RELATÓRIOS ANUAIS DE EXECUÇÃO**

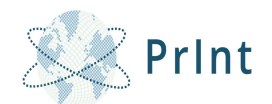

### **[Relatório Anual de Execução do Projeto Institucional de Internacionalização \(PII\)](Arquivos para Publicação/RELATÓRIO ANUAL DE EXECUÇÃO DO PROJETO INSTITUCIONAL DE INTERNACIONALIZAÇÃO (PII).docx)**

*Dados de Identificação*

*Dados de descrição do projeto por tema*

*Cumprimento de requisitos*

*Estatística complementar*

*Resultados, impactos, dificuldades e outras questões*

**[Relatório Anual de Execução do Projeto de](Arquivos para Publicação/RELATÓRIO ANUAL DE EXECUÇÃO DO PROJETO DE COOPERAÇÃO INTERNACIONAL (PCI).docx)  Cooperação Internacional (PCI)** *Dados de Identificação Dados de descrição do projeto por tema Execução dos Benefícios (Recurso e missão de Trabalho) Execução das Atividades no Plano de Trabalho Resultados, impactos, dificuldades e outras questões* **[Relatório Anual de Execução das Ações na](Arquivos para Publicação/RELATÓRIO ANUAL DE EXECUÇÃO DAS AÇÕES DA PRÓ-REITORIA.docx)  Pró-reitoria (AP)** *Dados de Identificação Dados de descrição das Ações por tema Execução dos Benefícios (Recurso e missão de Trabalho) Resultados, impactos, dificuldades e outras questões* Como comprovação de execução dos benefícios, na dimensão técnica e financeira, de Missão de Trabalho e uso dos Recursos de Manutenção, **"deve"**  ser utilizado o *"Relatório Individual de Execução de [Missão de Trabalho e](Arquivos para Publicação/RELATÓRIO INDIVIDUAL DE EXECUÇÃO DA MISSÃO DE TRABALHO.docx)  de Recursos de Manutenção" e seus comprovantes de pagamento das despesas relacionadas.*

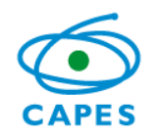

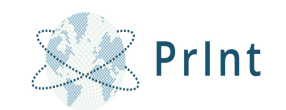

## **GRUPO DE APOIO À PRESTAÇÃO DE CONTAS (SUPORTE AOS TÉCNICOS)**

• Acompanhamento do andamento da prestação de contas no SIPREC.

## **VISÃO GERAL DA PRESTAÇÃO DE CONTAS EM RELAÇÃO** & Print **AO ANO I DO PROJETO**

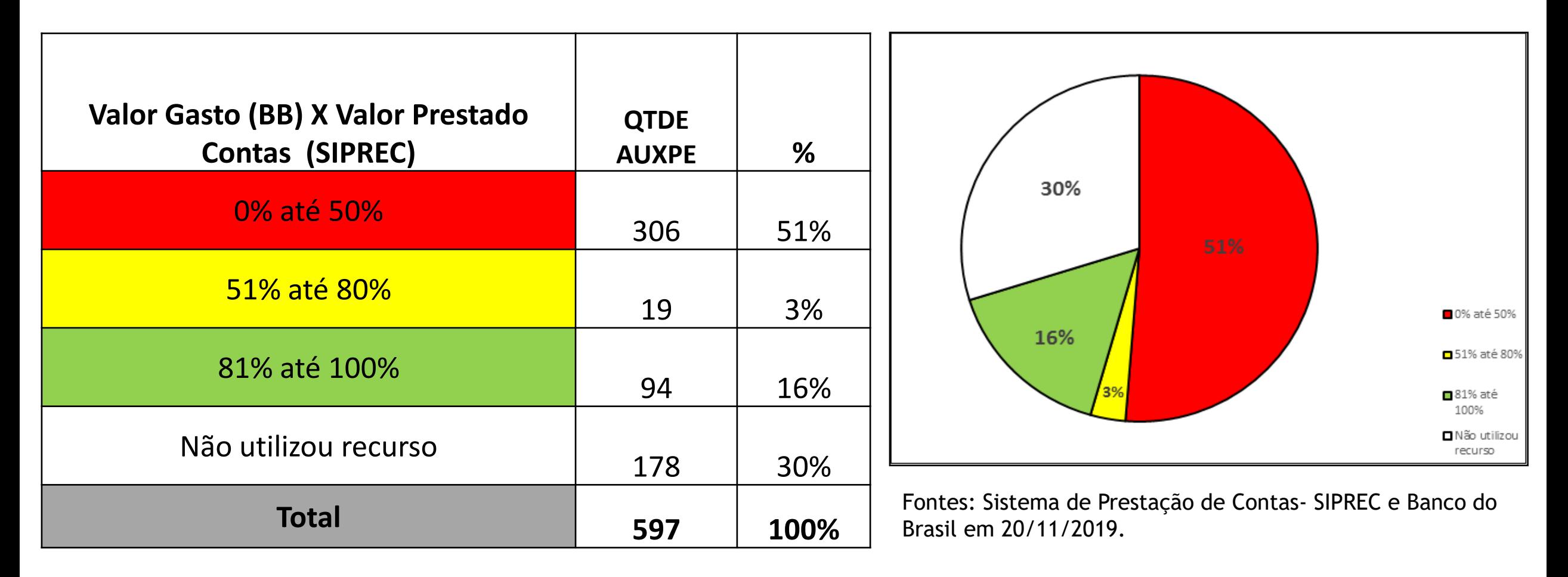

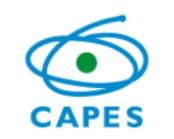

## **EDITAL Nº 41 CAPES-PRINT**

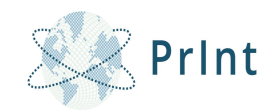

### **15. DA PRESTAÇÃO DE CONTAS**

**15.3. A PRESTAÇÃO DE CONTAS DEVERÁ SER REALIZADA CONTINUAMENTE PELO TITULAR DO AUXPE ENQUANTO DURAR A SUA VIGÊNCIA.**

## **PORTARIA Nº 8, DE 12 DE JANEIRO DE 2018**

Art. 72. Projetos que, na avaliação do relatório parcial de atividades, receberem pareceres demonstrando rendimento insatisfatório ou mau uso dos recursos demonstrados pela prestação de contas parcial poderão ter a concessão revogada, devendo ser aberto processo administrativo com fins de apuração de eventuais responsabilidades e aplicação das sanções previstas no ordenamento jurídico vigente, resguardada, ainda, a possível devolução de recursos financeiros ao erário.

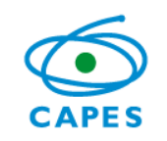

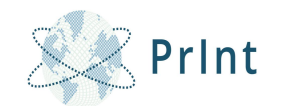

- plano de aplicação com preenchimento incorreto ou incompleto;
- recibo modelo "A" e "B" faltando informações e sem a assinatura, tanto do beneficiário do AUXPE, quanto do beneficiário da missão;
- não apresentação da autorização de afastamento para realização de missões de trabalho;
- não apresentação da pesquisa de 3 orçamentos para aquisição de passagens aéreas;
- falta do comprovante de contratação de seguro-saúde.

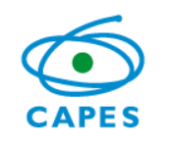

## **SISTEMA DE PRESTAÇÃO DE CONTAS - SIPREC**

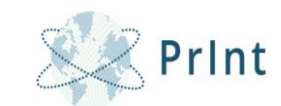

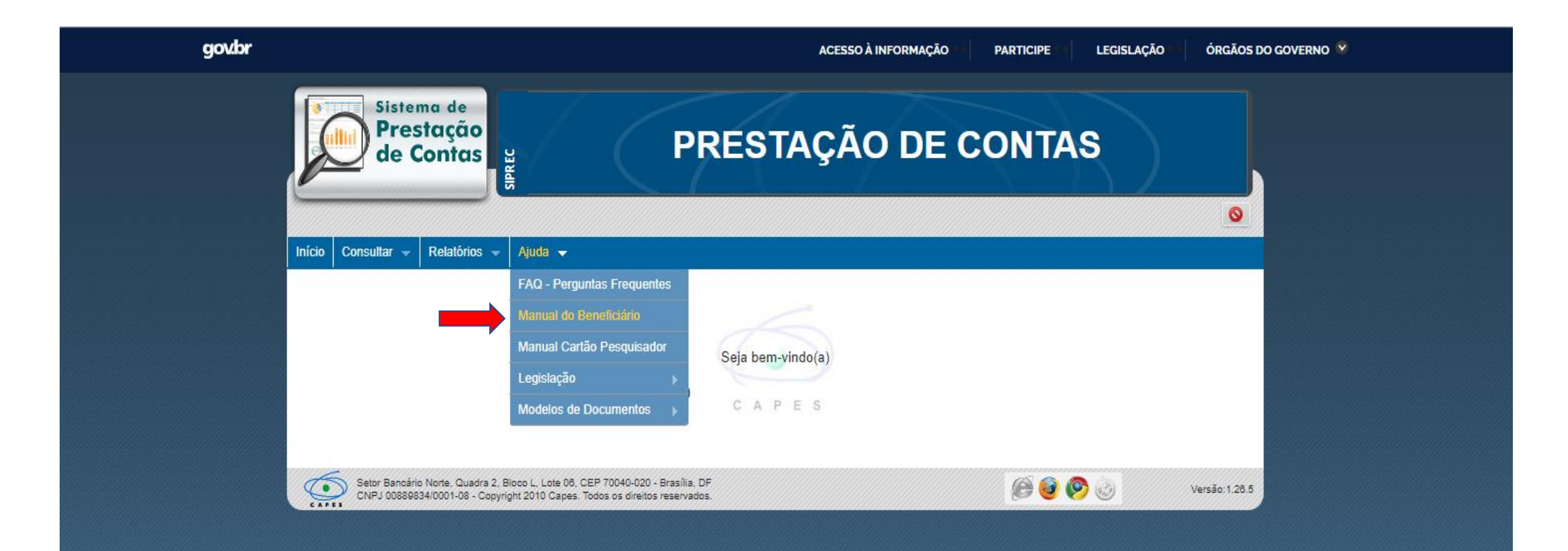

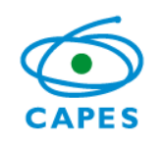

## **COLETÂNEA DE ENTENDIMENTOS**

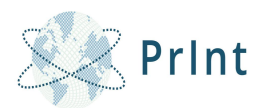

<https://www.capes.gov.br/bolsas-e-auxilios-internacionais/capes-print>

- Competências do Gestor do Programa Institucional de Internacionalização e Coordenador de Projetos de Pesquisa;
- Execução de Recursos;
- Sistema de Prestação de Contas Siprec;
- Execução do Recurso Itens Financiáveis;
- FAQ *Frequently Asked Questions;*
- Documentos de Referência.

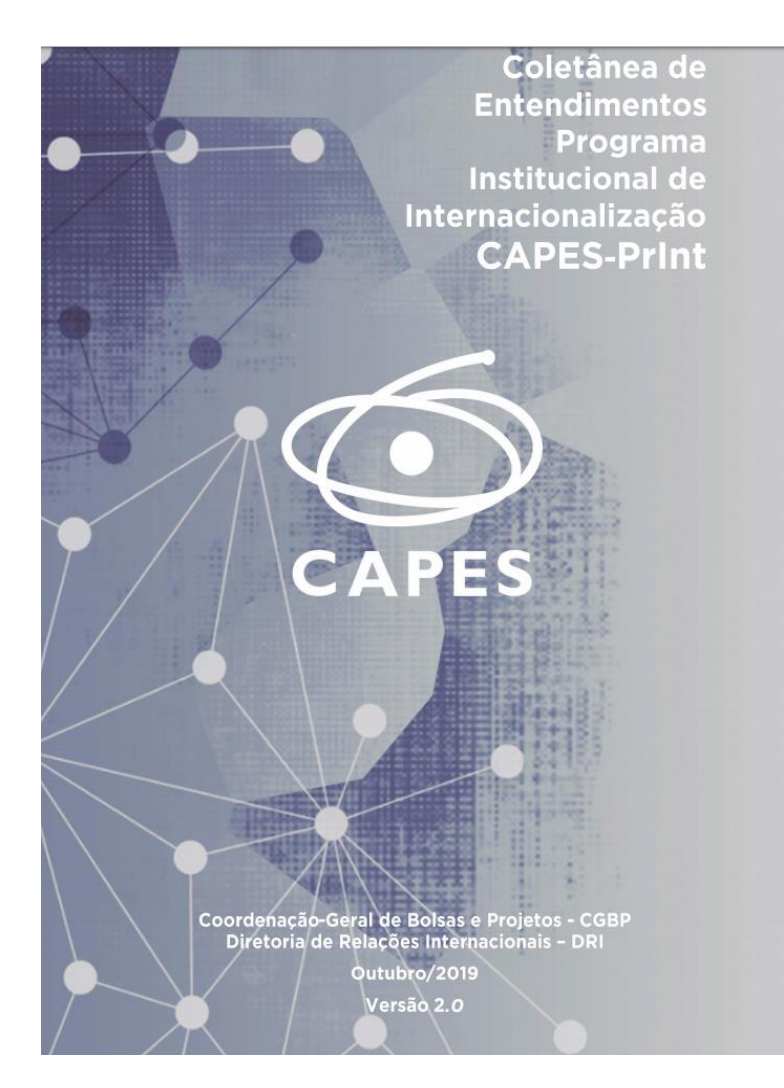

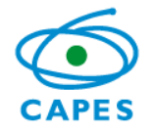

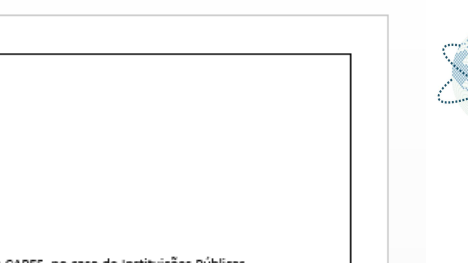

#### Documentos necessários para a Prestação de Contas

#### "CHECKLIST"

Documentos a serem encaminhados antes da execução da despesa, via  $1.$ sistema Linha Direta.

#### □ Plano de Aplicação da Missão de Trabalho;

Preencher integralmente o documento, observando principalmente os itens: nome do beneficiário da missão, PPG, período, data prevista (d/m/a), diárias (quantidade/valor), passagem (trecho/valor e País), segurosaúde e descrever as atividades. O documento deve estar devidamente datado e assinado pelo eestor/coordenador.

Link: https://www.capes.gov.br/bolsas-e-auxilios-internacionais/capes-print

#### □ Plano de Aplicação da Missão de Trabalho e Recursos;

Para a aplicação de recursos, preencher corretamente o documento observando principalmente os itens: justificativa, valores e descricão da despesa. O documento deve estar devidamente datado e assinado pelo eestor/coordenador.

Link: https://www.capes.gov.br/bolsas-e-auxilios-internacionais/capes-print

2. Documentos a serem encaminhados via sistema SIPREC após a execução da despesa.

#### Missão de Trabalho:

#### □ Comprovante de compra da passagem;

Nota fiscal ou recibo de compra. Anexar pesquisa de preço com 03 orçamentos (companhias aéreas diferentes) em todas as compras.

#### □ Cartões de embarque:

#### □ Recibo modelo "A" ou "B" referente as diárias;

Preencher integralmente o documento, observando que as diárias são de no mínimo 07 dias e de no máximo 20 dias corridos (devendo ser pago no primeiro dia e no último dia metade do valor da diária). O recibo deve estar devidamente datado e assinado pelo beneficiário do auxílio e pelo beneficiário da missão. Utilizar o recibo conforme Link abaixo:

Modelo A (No caso de Terceiros) -

http://www.capes.gov.br/images/stories/download/legislacao/Auxpe-jun13-ReciboModelo-A.pdf Modelo B (No caso do próprio beneficiário) http://www.capes.gov.br/images/stories/download/legislacao/Auxpe-jun13-ReciboModelo-B.pdf

#### □ Autorização de afastamento;

Devidamente publicado no Diário Oficial com o ônus parcial para CAPES, no caso de Instituições Públicas, para as demais instituicões, apresentar documento equivalente (Inserir no SIPREC no mesmo PDF do Recibo modelo "A" ou "B "referente as diárias).

#### □ Comprovante de aquisição de Seguro-Saúde adequado.

Seguro-saúde deve ser contabilizado como Servico de Terceiros; Pessoa Jurídica; deve abranger todo período de permanência no exterior; deve assegurar ao beneficiário (a) a maior cobertura possível no exterior e deve, obrigatoriamente, cobrir repatriação funerária e acompanhamento familiar, no exterior.

#### **Material de Consumo:**

#### □ Nota fiscal.

Emitida em nome do beneficiário do AUXPE e deverá conter: CPF, nome do programa, data da emissão e a descrição detalhada dos materiais adquiridos. Despesas acima de R\$ 17.600,00 o sistema exigirá que o beneficiário insira a pesquisa de preço com 03 orçamentos.

#### Servico de Terceiros - Pessoa Jurídica:

#### □ Nota fiscal.

Emitida em nome do beneficiário do AUXPE e deverá conter: CPF, nome do programa, data da emissão e a descrição detalhada dos serviços contratados. Despesas acima de R\$ 17.600,00 o sistema exigirá que o beneficiário insira a pesquisa de preço com 03 orçamentos.

#### Serviço de Terceiros - Pessoa Física:

#### □ Recibo modelo "A".

Preencher integralmente o documento, nos casos em que a pessoa física não possua talonário de Notas Fiscais. O limite para a contratação deste tipo de servico é de R\$ 1.760,00 por ano de projeto. Utilizar o recibo conforme Link abaixo:

Modelo A - http://www.capes.gov.br/images/stories/download/legislacao/Auxpe-jun13-ReciboModelo-**A.pdf** 

\*\*\* Utilizar como exceção caso não possua nenhum prestador de serviço pessoa jurídica.

Observação 1: A prestação de contas deverá ser realizada continuamente no SIPREC. Recomenda-se que os comprovantes das despesas sejam inseridos no sistema em até 30 dias após o gasto.

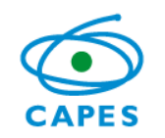

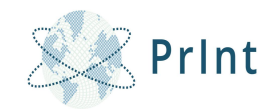

### **1. DOCUMENTOS A SEREM ENCAMINHADOS ANTES DA EXECUÇÃO DA DESPESA, VIA SISTEMA LINHA DIRETA.**

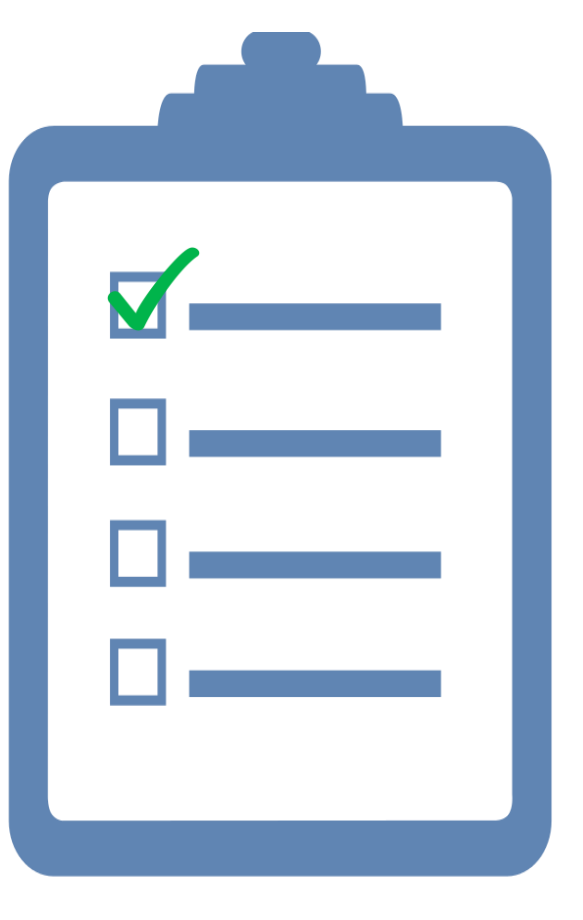

### **Plano de Aplicação da Missão;**

Preencher integralmente o documento, observando principalmente os itens: descrição do projeto, nome do pesquisador, PPG, período, data prevista (d/m/a), diárias (quantidade/valor), passagem (trecho/valor), seguro-saúde e descrição das atividades. O documento deve estar devidamente datado e assinado pelo gestor/coordenador.

### **Plano de Aplicação da Missão de Trabalho e Recursos.**

Para a aplicação de recursos, preencher o documento observando principalmente os itens: justificativa, valores e descrição da despesa. O documento deve estar devidamente datado e assinado pelo gestor/coordenador.

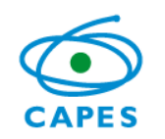

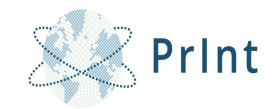

### **2. DOCUMENTOS A SEREM ENCAMINHADOS APÓS A EXECUÇÃO DA DESPESA, VIA SISTEMA SIPREC .**

### **Missão de Trabalho**

### **Comprovante de compra da passagem;**

Anexar pesquisa de preço com 03 orçamentos (companhias aéreas diferentes) em todas as compras.

### **Cartões de embarque;**

### **Recibo modelo "A" ou "B" referente as diárias;**

Preencher integralmente o documento, observando que as diárias são de no mínimo 07 dias e de no máximo 20 dias corridos (devendo ser pago no primeiro dia e no último dia metade do valor da diária). O recibo deve estar devidamente datado e assinado pelo beneficiário do auxílio e pelo beneficiário da missão.

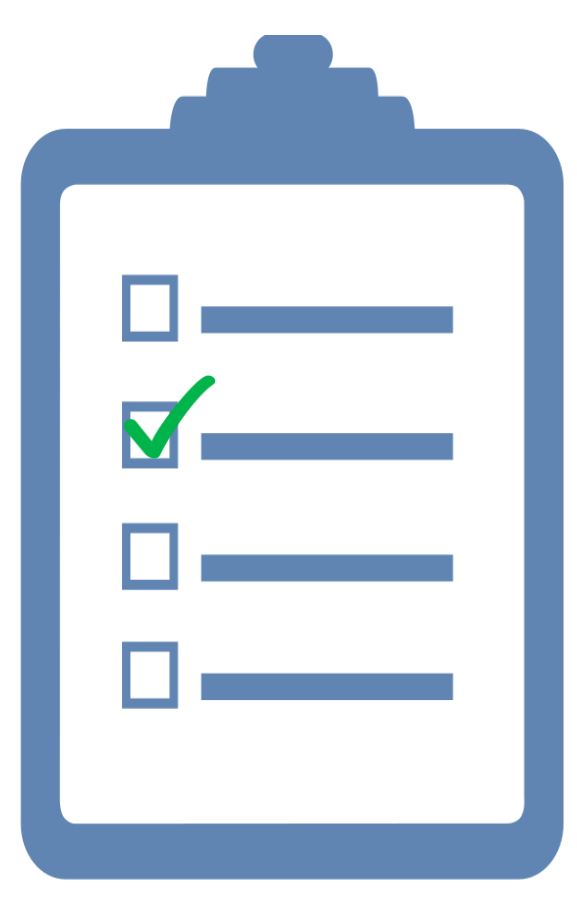

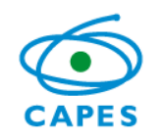

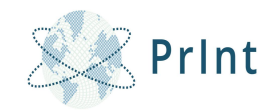

### **2. DOCUMENTOS A SEREM ENCAMINHADOS APÓS A EXECUÇÃO DA DESPESA, VIA SISTEMA SIPREC .**

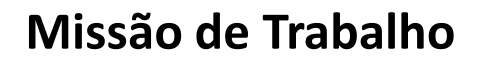

### **Autorização de afastamento;**

Devidamente publicado no Diário Oficial com o ônus parcial para CAPES, no caso de Instituições Públicas, para as demais instituições, apresentar documento equivalente *(Inserir no SIPREC no mesmo PDF do Recibo modelo "A" ou "B "referente as diárias).*

### **Comprovante de aquisição de Seguro-Saúde adequado.**

Seguro-saúde deve ser contabilizado como Serviço de Terceiros; Pessoa Jurídica; deve abranger todo período de permanência no exterior; deve assegurar ao beneficiário (a) a maior cobertura possível no exterior, devendo cobrir, obrigatoriamente, repatriação funerária e acompanhamento, no exterior.

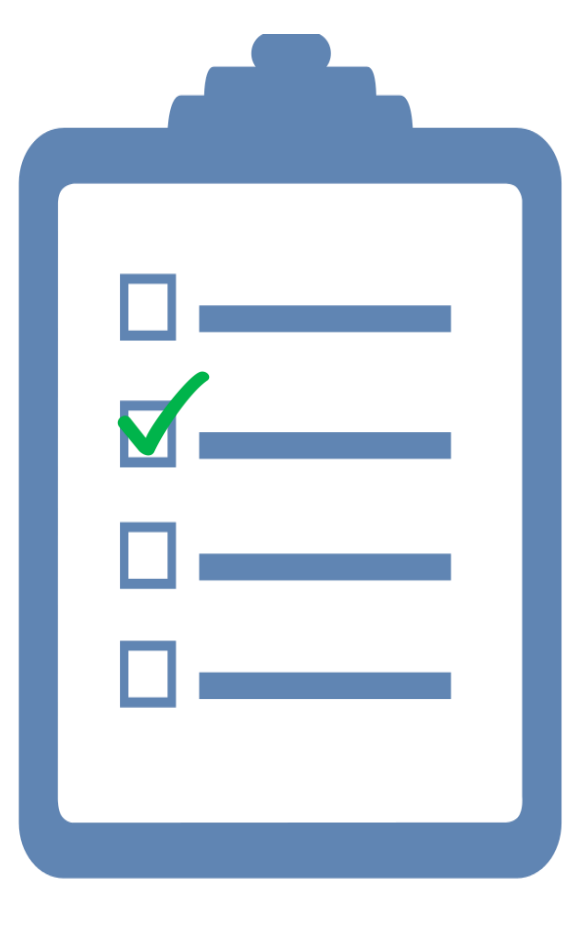

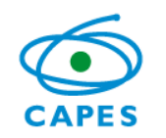

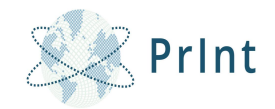

### **2. DOCUMENTOS A SEREM ENCAMINHADOS APÓS A EXECUÇÃO DA DESPESA, VIA SISTEMA SIPREC .**

**Material de Consumo:**

### **Nota fiscal.**

Emitida em nome do beneficiário do AUXPE e deverá conter: CPF, nome do programa, data da emissão e a descrição detalhada dos materiais adquiridos. Despesas acima de R\$ 17.600,00 o sistema exigirá que o beneficiário insira a pesquisa de preço com 03 orçamentos.

### **Serviço de Terceiros – Pessoa Jurídica:**

### **Nota fiscal.**

Emitida em nome do beneficiário do AUXPE e deverá conter: CPF, nome do programa, data da emissão e a descrição detalhada dos serviços contratados. Despesas acima de R\$ 17.600,00 o sistema exigirá que o beneficiário insira a pesquisa de preço com 03 orçamentos.

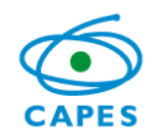

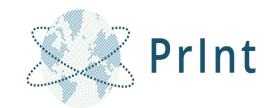

### **2. DOCUMENTOS A SEREM ENCAMINHADOS APÓS A EXECUÇÃO DA DESPESA, VIA SISTEMA SIPREC .**

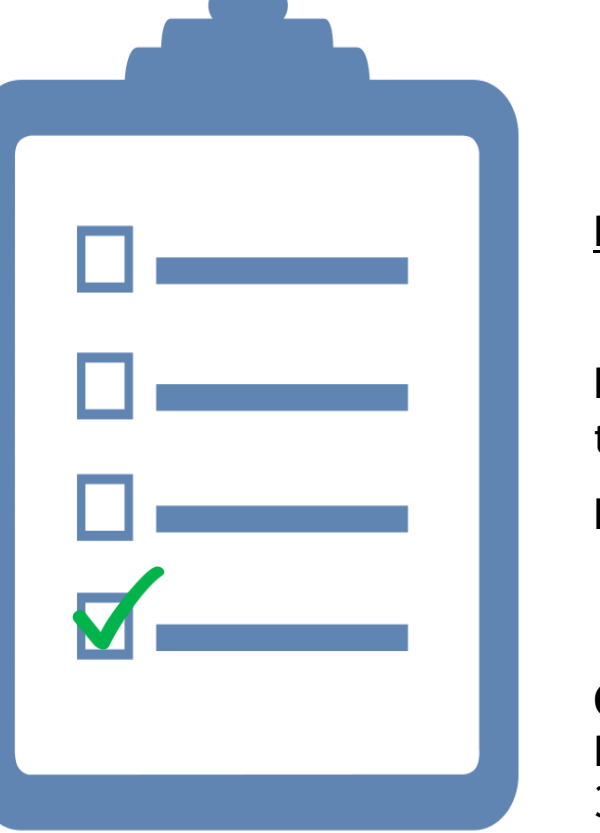

**Serviço de Terceiros – Pessoa Física:**

**Recibo modelo "A".**

Preencher integralmente o documento, nos casos em que a pessoa física não possua talonário de Notas Fiscais. Utilizar o recibo Modelo A

**Exceção caso não possua nenhum prestador de serviço pessoa jurídica.**

**Observação:** A prestação de contas deverá ser realizada continuamente no SIPREC. Recomenda-se que os comprovantes das despesas sejam inseridos no sistema em até 30 dias após o gasto.

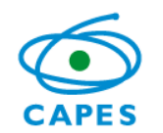

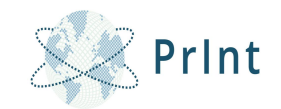

## **A BOA GESTÃO DE UM PROJETO SÓ PODE SER GARANTIDA COM UMA PRESTAÇÃO DE CONTAS BEM REALIZADA.**

# **<sup>A</sup>GRADECEMOS!!!**

*Consultor Danilo Soares Escobar*